## データサイエンス 『実践コース』

# 数理工学PBL

Day 2-1:分散表現

#### 東北大学 小池 敦

#### 日程(1日目) 2/18(土)10:00-12:00, 13:00-16:00

#### ● 自然言語処理と深層学習の基礎

- Python速習,基本的な文字列処理
- Webからのテキスト取得と前処理
- 日本語に対する自然言語処理
- 。深層学習の基礎(仕組みと進展, Kerasの基礎)

#### 日程(2日目) 2/19(日) 10:00-12:00, 13:00-16:00

#### ●深層学習による自然言語処理

- 分散表現
- アテンション
- 大規模言語モデル(応用と基礎技術)

◦ Hugging Faceライブラリによる高度自然言語処理

#### 分散表現・アテンション (1日目前半)

● 分散表現(講義)

- 分散表現とは?
- 基本的な数学(線形結合)
- 分散表現の求め方

#### ● 実習

- 分散表現の簡易計算
- アテンション (講義)
	- 再帰型ニューラルネットワークとアテンション
	- セルフアテンション
	- Transformer

### 大規模言語モデル (1日目後半)

#### ●大規模言語モデル (講義) ◦ 大規模言語モデルの応用

- 大規模言語モデルの基礎技術
	- 。基本モデル, Text-to-Text, アライメント

#### ●実習

◦ Hugging Face Transformersの基本的な使い方

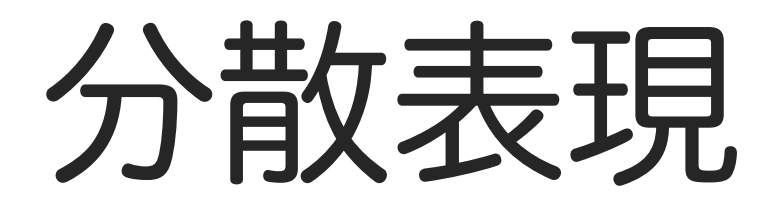

### 単語の分散表現とは?

- ●単語を低次元の実数値ベクトルで表したもの ◦ 数10次元から数100次元
	- One-hotベクトルは語彙サイズ分の次元が必要だった
- 意味が似ている単語が近くに配置される
- ●深層学習において標準的に使用されている ◦ One-hot 㱺 分散表現 の変換はword2vecと呼ばれる

### 分散表現の特徴

#### ● ベクトルの足し算に意味づけができる ◦ 概ね以下のような関係が成り立つ

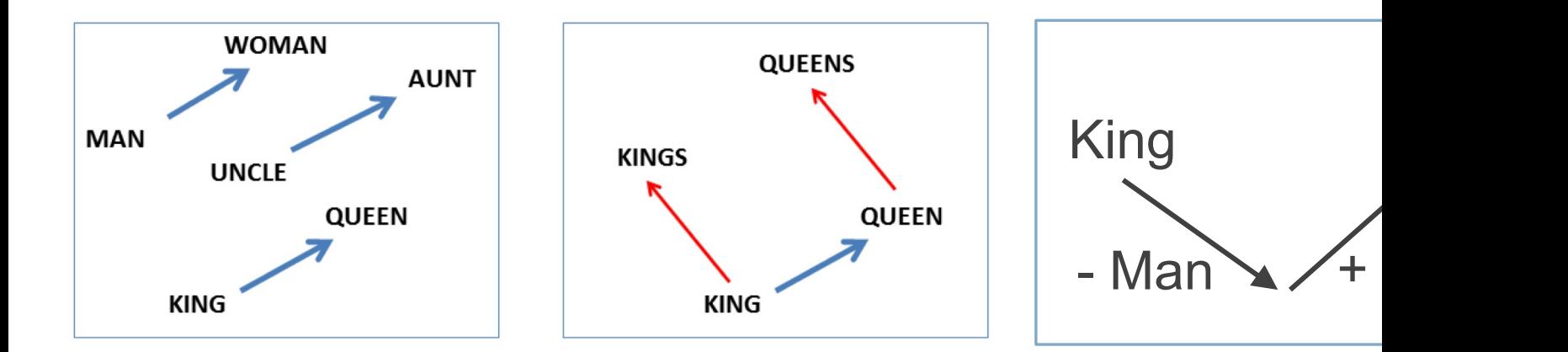

Tomas Mikolov et al. Linguistic Regularities in Continuous Space Word Representations. NAACL-HLT 2013. https://aclanthology.org/N13-1090.pdf

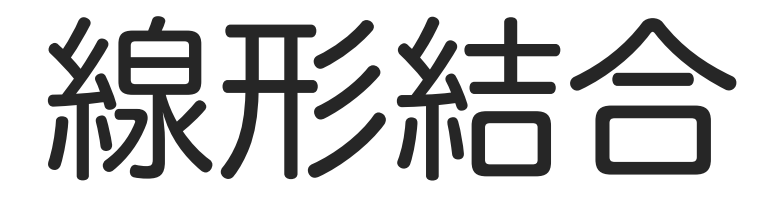

### 線形結合(行ベクトル版)

 $\begin{bmatrix} \alpha_1 & \alpha_2 & \cdots & \alpha_n \end{bmatrix}$ 

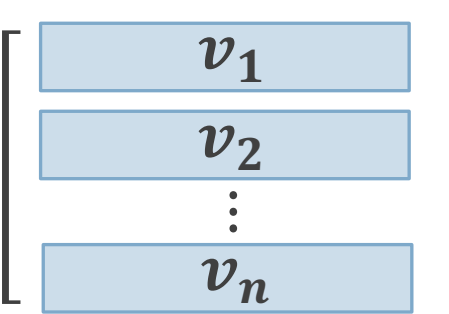

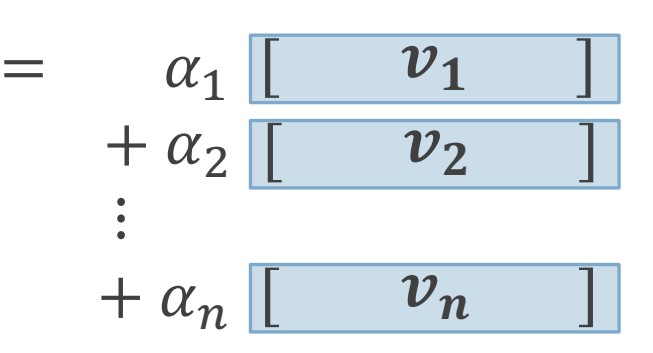

$$
=\sum_{i=1}^n \alpha_i \boldsymbol{v_i}
$$

### 参考:線形結合(列ベクトル版)

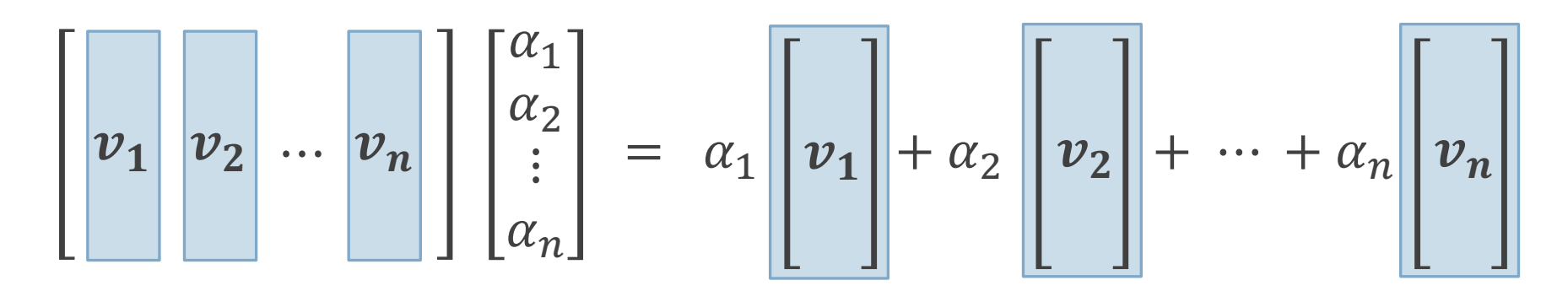

$$
= \sum_{i=1}^n \alpha_i \mathbf{v}_i
$$

アフィン結合

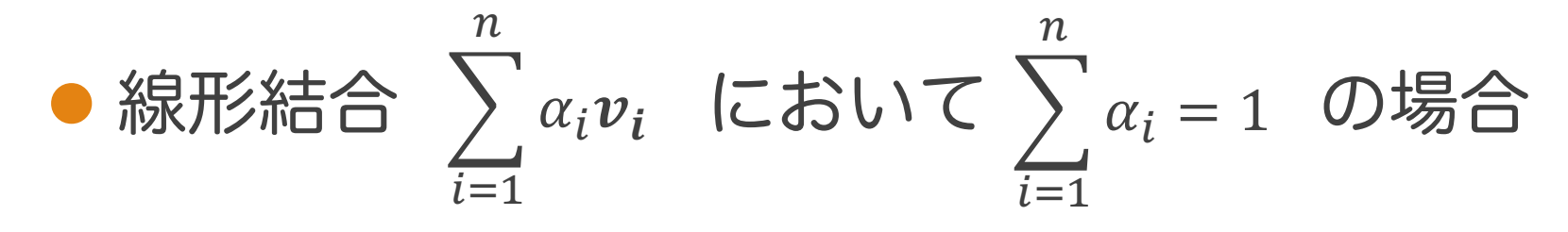

をアフィン結合と言う

ふたつのベクトルのアフィン結合

アフィン結合  $\alpha_1 \nu_1 + \alpha_2 \nu_2$ 必ずこの直線上 になる

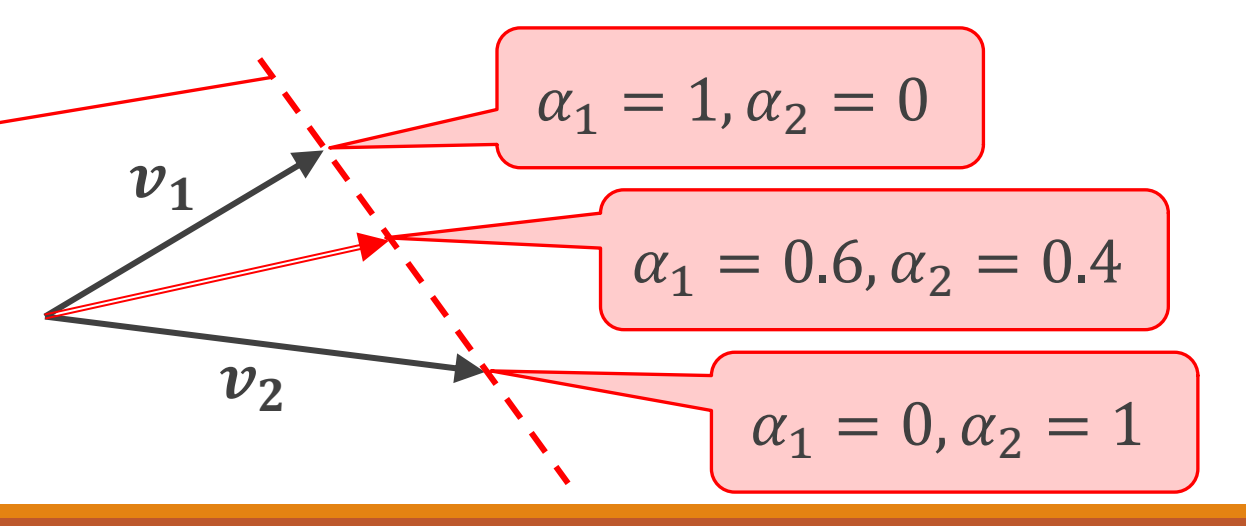

凸結合

#### ● アフィン結合において  $0 \leq \alpha_i \leq 1$  ( $1 \leq i \leq n$ の場合を凸結合と言う

#### ふたつのベクトルの凸結合

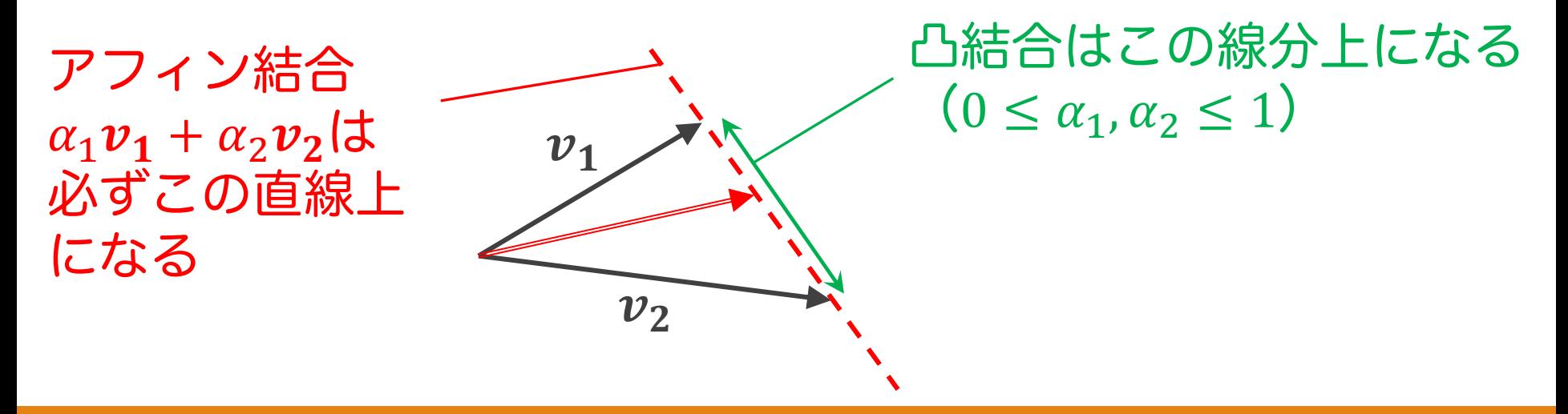

### アフィン結合と凸結合

#### 3つのベクトルのアフィン結合

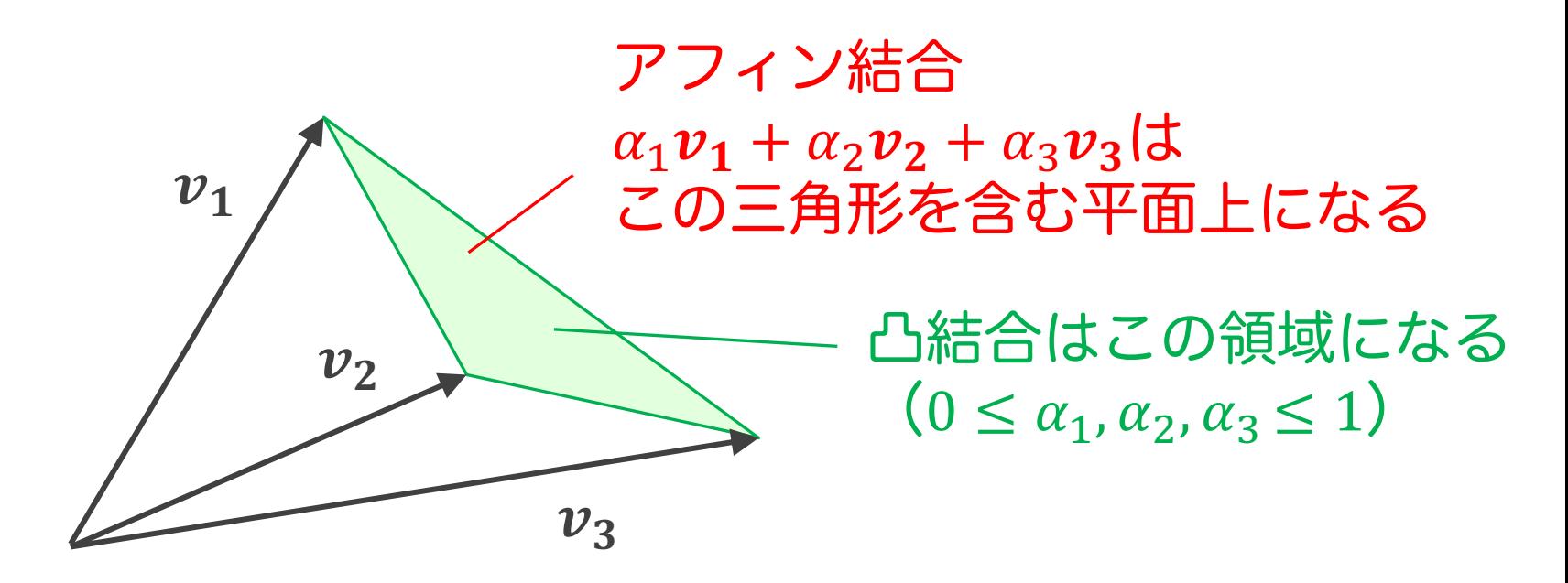

凸結合 㱺 ベクトルのブレンド

### 線形結合 ⇒ 凸結合

#### ● 線形結合の係数をソフトマックスで変換すると, 凸結合になる(全係数が0~1で和が1になる)

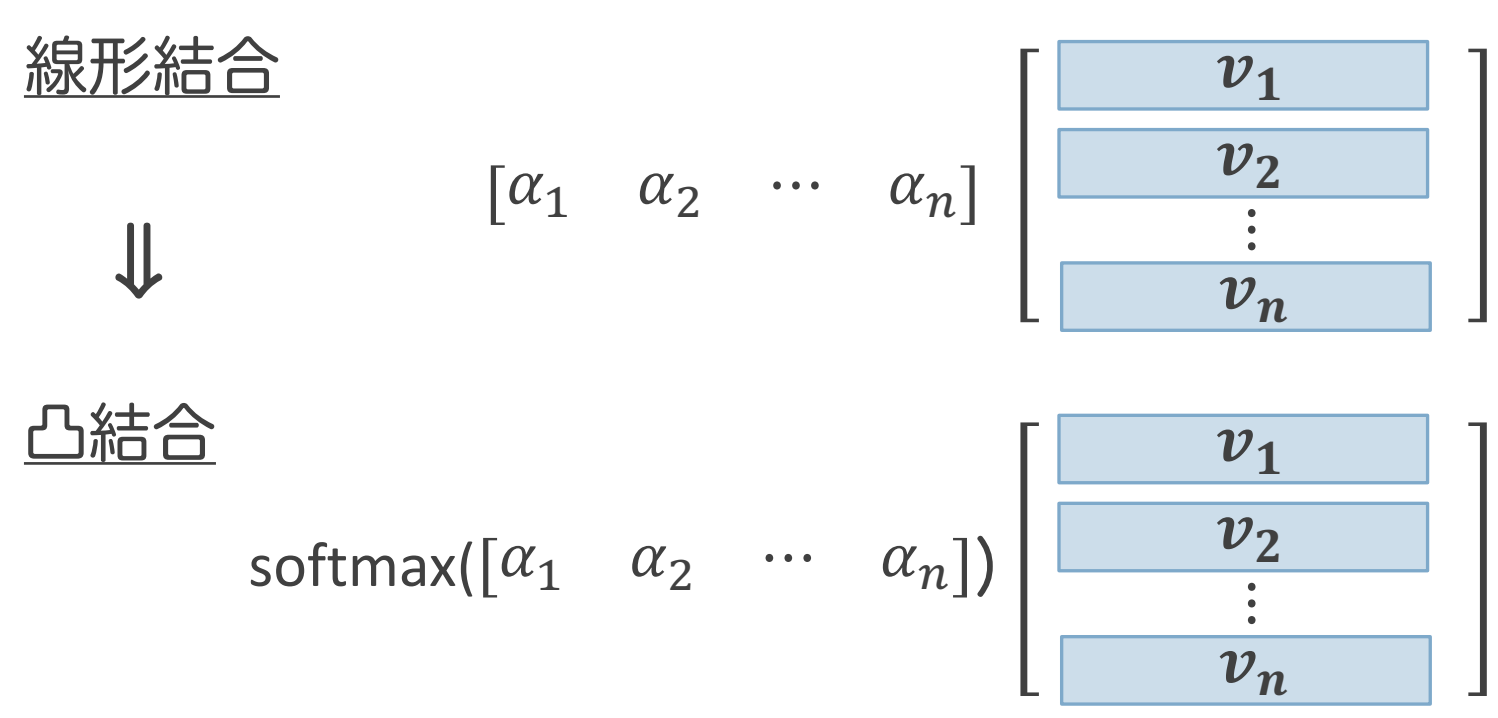

#### One-hotベクトルによる 凸結合

$$
\begin{array}{cccc}\n\alpha_1 & \cdots & \alpha_k & \cdots & \alpha_n \\
\hline\n[0 & \cdots & 1 & \cdots & 0\n\end{array}\n\begin{array}{c}\n\begin{array}{c}\n\alpha_1 \\
\vdots \\
\alpha_k\n\end{array}\n\end{array}\n=\begin{array}{c}\n\begin{array}{c}\n\alpha_1 \\
\vdots \\
\alpha_n\n\end{array}\n\end{array}\n=\begin{array}{c}\n\begin{array}{c}\n\alpha_1 \\
\vdots \\
\alpha_k\n\end{array}\n\end{array}
$$

値が1のindexに対応するベクトルが 取り出される

# 分散表現の求め方

### 分散表現学習の方針

- ニューラルネットワークでOne-hotベクト から分散表現への変換方法を学習させる
- 分散表現を用いて別の問題を解かせるよう [ネットワークにす](https://arxiv.org/pdf/1301.3781.pdf)る
	- 。文中のある単語を隠して周りの単語から予測させ (CBOW)
	- 文中のある単語から,周りの単語を予測させる (skip-gram)

### 単語埋め込み (embedded) 層

- 単語IDに対応するOne-hotベクトルを分散表現に変換する層
- 活性化関数のない全結合層となっている(ただし入力は単語ID)
- l 複数の単語IDを入力すると複数の分散表現が得られる

 $n:$ 語彙数

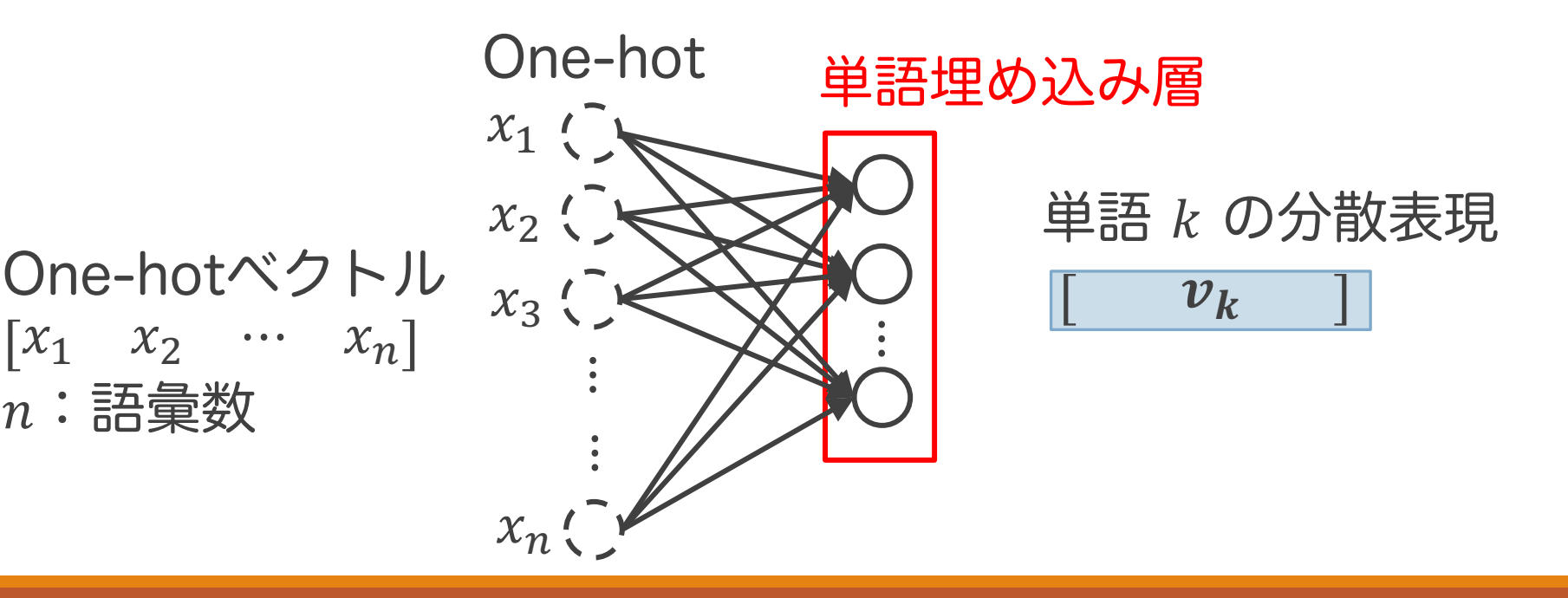

#### 単語埋め込み (embedded) 層 の行列表現

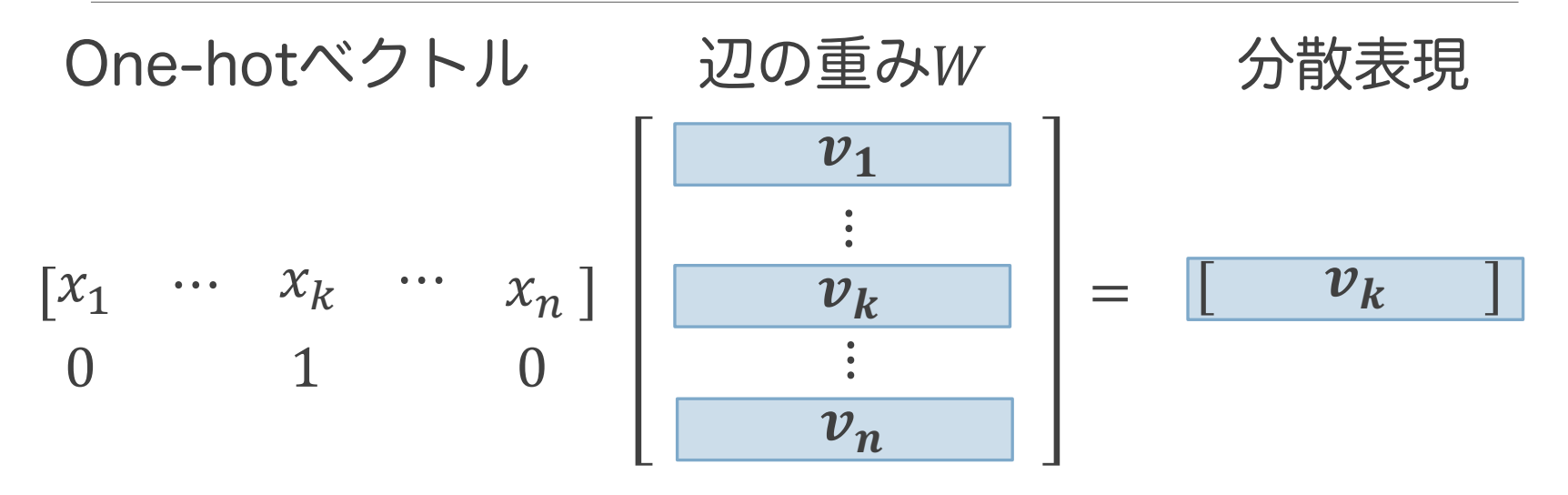

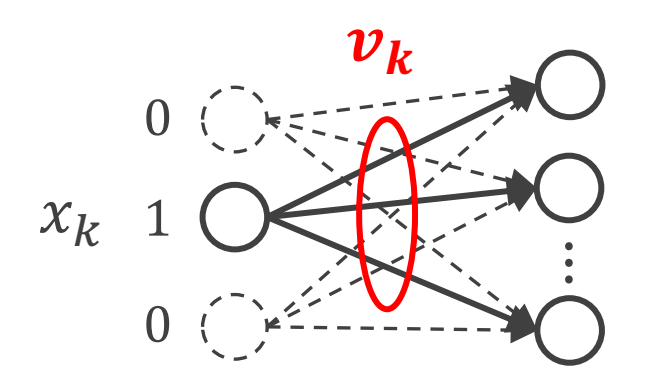

単語  $k$  の分散表現は, 辺の重み行列 W の k 行目の行べクトルとなる

#### CBOW (Continuous Bag-of-Words)

● 文中の単語を前後 C 単語ずつから予測する ◦ 自己教師あり学習となっている (教師あり学習だがラベルを用意する必要がない)

◦ 予測の正解率は100%にならないが問題ない (学習の過程で分散表現が良くなれば十分)

$$
\begin{array}{ll}\n\underline{C = 2 \text{ } \text{の時}} \\
\text{
$$
\text{②} \quad \text{②} \quad \text{③} \quad \text{③} \quad \text{③} \quad \text{③} \quad \text{②} \quad \text{②} \quad \text{②} \quad \text{②} \quad \text{②} \quad \text{②} \quad \text{③} \quad \text{③} \quad \text{③} \quad \text{②} \quad \text{②} \quad \text{②} \quad \text{②} \quad \text{②} \quad \text{③} \quad \text{③} \quad \text{③} \quad \text{③} \quad \text{③} \quad \text{②} \quad \text{②} \quad \text{②} \quad \text{③} \quad \text{③} \quad \text{③} \quad \text{③} \quad \text{③} \quad \text{③} \quad \text{③} \quad \text{②} \quad \text{②} \quad \text{③} \quad \text{③} \quad \text{③} \quad \text{③} \quad \text{③} \quad \text{③} \quad \text{③} \quad \text{③} \quad \text{③} \quad \text{③} \quad \text{③} \quad \text{③} \quad \text{③} \quad \text{③} \quad \text{
$$
$$

One-hot 単語埋め込み層

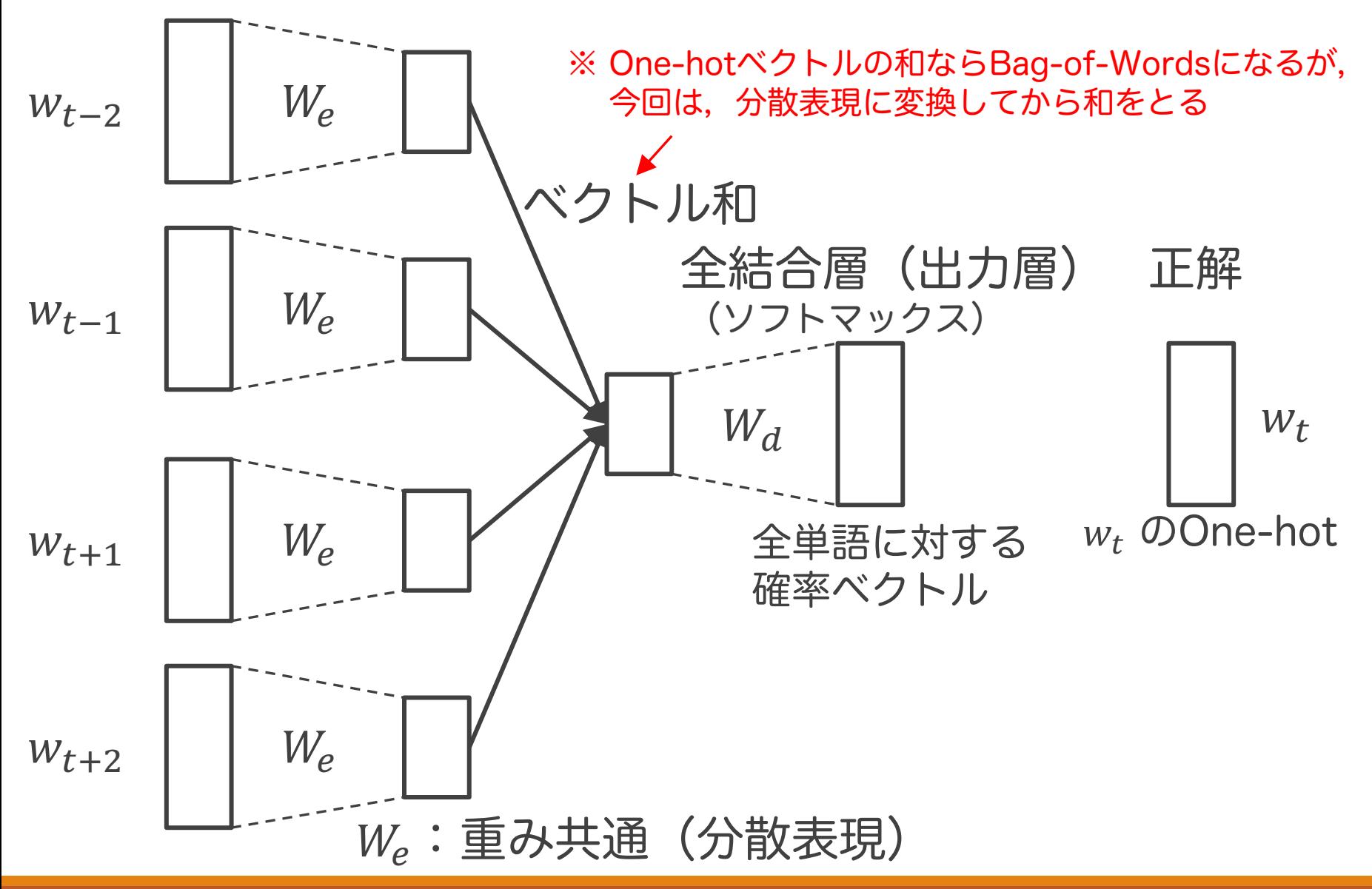

### 実習で作成するモデル

- ●映画のレビュー文から,内容がポジティブか ネガティブかを推定する
	- 入力:文の各単語(最大100単語)
	- 出力:論理値(ポジティブならTrue)
- CBOWの出力を単語でなく論理値に変える ◦ CBOWはソフトマックス計算が重く工夫が必要

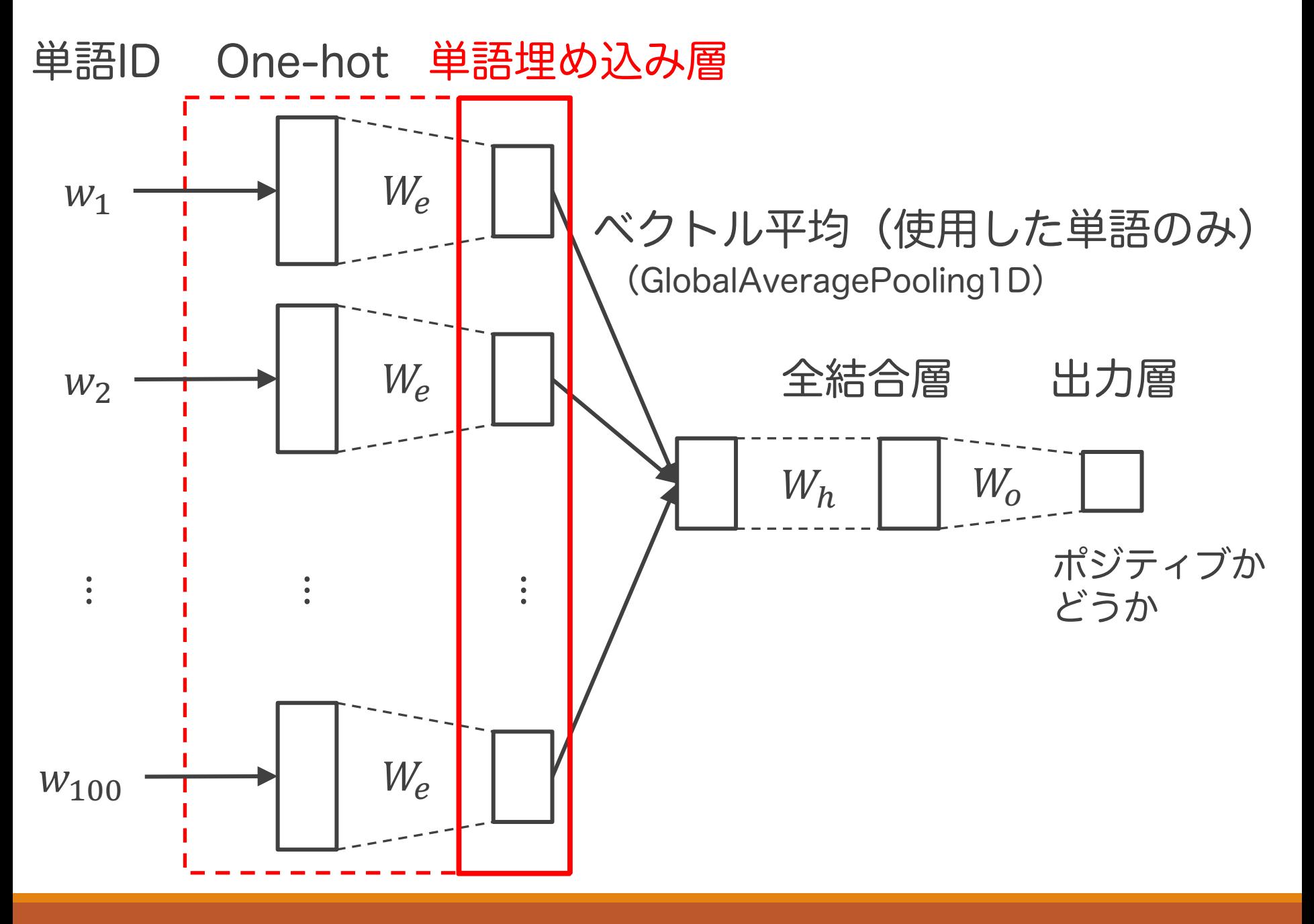

24